#### **Free PDF Reader Crack Registration Code Download For PC [April-2022]**

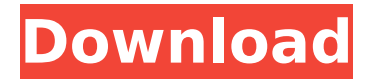

# PDF Document Converter is a practical freeware application which can help you to convert various file types into PDF format with the purpose of managing and sharing documents. It comes with lots of options and you can pick any of them, or create your own. And, the conversion is accompanied by all the features that are needed to create a complete PDF

document. What you can do with PDF Document Converter There are two different ways in which you can convert your document into PDF format using PDF Document Converter. Option One First, you can simply add documents to PDF Document Converter via a file manager. Open the application and select "Add Document". Navigate to the folder that contains your file and open the file

#### manually. Click on the "add" button and you're done. Option Two It's also possible to add documents to PDF Document Converter using a scan. All you have to do is to pick a document, add it to PDF Document Converter and choose "Convert to PDF". It's also possible to save the converted file, or rather check it off by importing it to a hard drive or burning it to a CD/DVD. Every page contains a

## toolbar that allows you to perform all your conversion options with just a single click. For instance, you can find yourself an action that will convert a document that has a particular font. You can also produce a virtual copy of the document, that will turn it into a "copy". These copies are the same as the original document, only with an additional page count. It means that you can create a book with

a thousand "printed" pages. Option One The "Save in Files" button lets you save the final PDF document into a new folder. All the files are saved inside a folder that is called "PDF Files", but you can even change the name to something else. Option Two Importing the file into Microsoft Excel is also possible. You can even proceed to edit it, remove some of the pages and print it. All in all, PDF

# Document Converter is a practical freeware application that can help you to convert various file types into PDF format with the purpose of managing and sharing documents. Free Preview WordPress is the open-source content management system, which allows you to create websites with attractive designs and present it on the net. In addition, it provides the tools to manage

Free PDF Reader is a totally FREE PDF Reader. This software is easy to use and contains an extensive list of powerful features. The program also provides a quick and easy means of editing, adding comments and metadata to a PDF file. Free PDF Reader can also open attachments from emails, is fully customizable and can retrieve, search, and synchronize to the

# Internet. This program also comes in a package of Free PDF Writer, a complete set of applications to create PDF files, accessible as Zip archives. 1.5.0 2016-11-20 4 2014-05-29 Online tool to guess passwords and recover accounts Password RecoveryGuesser is an online tool that searches for your credentials through a series of crackers and other techniques to find out your

password. We have collected passwords from an enormous list of web services, forums, mailing lists, password reset pages, online shops, email services, streaming services and social networks. Key features: To speed up the search process, we have created a campaign for each password. Instead of using a specific technique to find your password, we combine the attack

methods used in all campaigns and leave the common method until last. Key Features: Password RecoveryGuesser provides a unique combination of tools that are used to attack passwords. \* Generates a list of dictionaries for each web service where you forgot your password \* Automatically improves dictionaries for each web service \* Sends you a list of common passwords \*

Combines a large number of dictionaries for each web service \* Performs a huge dictionary attack \* Finds web services where the login page asks for a password hint \* Finds web services that offer a "Forgot Password" function \* Finds the real email id of the web service (often owned by same company) \* Finds web services where the login page asks for the name of the site \* Finds web services where the

login page asks for the name of the site Password RecoveryGuesser is a free online tool that searches for your lost password across the web services, databases, passwords and other files. We have collected username and password combinations from thousands of sites. From them, you can recover your password from... Internet Archive Search Engine is a free search engine developed

for the Internet Archive project. It has a simple interface and searches freely available pages on the Internet. There are three b7e8fdf5c8

With a rising number of PDF documents being transferred over the Internet, the amount of data created and disseminated by the DOCX format is on the rise. With the introduction of the Office 2007, the DOCX format became widespread and is seen today as a common format in the field of text documents, such as articles and reports. Over

## time, it became increasingly clear that this type of document creation for Microsoft Word was not always the simplest for users. More often than not, they needed to resort to third-party software to open or convert the format, requiring considerable time and effort on their part. Today, the already free PDF Reader will help you convert and edit DOCX files with a few mouse

## clicks, thanks to its integrated online services. Of course, you will not be able to edit the DOCX format with the PDF Reader, as it comes without such functionality, so you will have to look elsewhere for your document editing needs. Modular, innovative, powerful The online services offered by the new free PDF Reader are extensive and popular, making it easy to use on

both Windows and Linux platforms. From its first start, you will be able to read, edit and convert DOCX documents in a straightforward manner. With the online PDF Viewer, you will be able to read and annotate them as well, as well as make certain changes such as adding new pages and cut, copy, paste and delete text. With the 'Transcribe DOCX' functionality, you will not only be able to

## convert DOCX documents into other formats such as HTML, or vice versa, but you will be able to change the formatting used by the DOCX format, such as font, size, and color. As such, you will be able to preserve the results of your changes later, after converting the format. Lastly, you will be able to export these changes to other file formats such as PDF. With its functionalities, the new

free PDF Reader is a powerful solution for its users, who can use it to quickly convert DOCX documents to other formats, as well as make certain formatting changes. A useful application In a nutshell, the free PDF Reader from Eltima Software will help you convert DOCX files into PDF documents in a timely and reliable manner. Although it does not offer a free version, all

# features are accessible from the beginning. Other than that, it is a useful tool that you may want to try if you have a need for manipulating DOCX files

**What's New in the Free PDF Reader?**

Version: 1.6.3 Size: 36.04 MB Developer: The Software Manual Library Number of users: 100's of people like you Number of downloads: 345,000+ The program creates an HTML file which is a compressed

file that's easy to read and possesses a clear and simple format. It is also a part of the tag format with all the necessary information. This particular file is used mainly for the web pages and is usually downloaded and saved locally on a computer. The PDF file is used as a standard of sorts for many people as it is readable on most of the devices that you are using and you can also print the

information. It's used to have a quality print, it is the most commonly printed file format. A large portion of the people are having the most problems when they want to open the file. There are many reasons as to why this is happening, but there are only a few things that you can do to fix it. How to fix a PDF file that isn't opening You can try to open the file either with an image or video program. If

## you're looking for an easy solution you can also try another software that's already installed. It's possible to change the preference for the file and point it to where you want to open it. There is also the possibility to have certain features and options that you usually don't have. Usually, the PDF file will work fine after the software is installed, but there are a few problems to watch for. The program

## allows you to modify the existing file. The reason for this is that not everyone would have the right to change the file in such a way that it can be edited. This can be really annoying and in most cases, people try to find a solution. Main features The application is a pretty simple software that you can use to read the existing file on your computer. You can also try to open the file and have a better look into it. The

## software allows you to choose the file that you want and then print it, play it or create an HTML page that is similar to the format of a web browser. When the application is run you can have all the information that you need. There are several tools that allow you to see some of the features that you would want to have. You can adjust things like the font and font size. The color of the information

## Minimum: OS: Microsoft Windows 7, 8, 10, 11, or Mac OS X 10.6.8 or newer (64-bit editions) Processor: Intel Core i3, i5, or i7 Memory: 4GB RAM Graphics: Nvidia GeForce GTX 1080 Ti or AMD Radeon RX Vega 64 Network: Broadband Internet connection Recommended:

<https://www.peopleswatch.org/sites/default/files/webform/Deskman-Classic.pdf> [https://arabwomeninfilms.media/wp-content/uploads/2022/07/BMP\\_To\\_TXT\\_OCR\\_Converter\\_Crack\\_W](https://arabwomeninfilms.media/wp-content/uploads/2022/07/BMP_To_TXT_OCR_Converter_Crack_With_License_Code_Download_X64_Updated_2022.pdf) ith License Code Download X64 Updated 2022.pdf <http://ajkersebok.com/?p=42532> <https://www.careerfirst.lk/sites/default/files/webform/cv/verire316.pdf> [https://cannamaps.com/wp-content/uploads/2022/07/Intel\\_Media\\_SDK\\_2012\\_R3.pdf](https://cannamaps.com/wp-content/uploads/2022/07/Intel_Media_SDK_2012_R3.pdf)

<https://englishskills.org/blog/index.php?entryid=3887>

[http://sanatkedisi.com/sol3/upload/files/2022/07/tb2vv2Es7v4snw1DOonB\\_04\\_a6bd6a98bb91fbeb7c](http://sanatkedisi.com/sol3/upload/files/2022/07/tb2vv2Es7v4snw1DOonB_04_a6bd6a98bb91fbeb7cd8cbda682a3232_file.pdf) [d8cbda682a3232\\_file.pdf](http://sanatkedisi.com/sol3/upload/files/2022/07/tb2vv2Es7v4snw1DOonB_04_a6bd6a98bb91fbeb7cd8cbda682a3232_file.pdf)

<https://malekrealty.org/spaced-ide-crack-mac-win/>

<https://pesasamerica.org/blog/index.php?entryid=4771>

<https://www.insort.at/sites/default/files/webform/applications/loa/seaham389.pdf>

<http://twinmyclub.com/wp-content/uploads/2022/07/jarjaer.pdf>

<https://www.careerfirst.lk/sites/default/files/webform/cv/Auto-Keybot.pdf>

<https://wakelet.com/wake/g472qY8d4Ca8x7P7vGTj8>

<http://www.male-blog.com/2022/07/03/oralobeditor-crack-keygen-for-lifetime-winmac-latest-2022/> <http://it-labx.ru/?p=58747>

[https://bfacer.s3.amazonaws.com/upload/files/2022/07/xTh79mcnPKpKMuvp28GU\\_04\\_bcb4ba5912e](https://bfacer.s3.amazonaws.com/upload/files/2022/07/xTh79mcnPKpKMuvp28GU_04_bcb4ba5912e0a932587a603394729599_file.pdf) [0a932587a603394729599\\_file.pdf](https://bfacer.s3.amazonaws.com/upload/files/2022/07/xTh79mcnPKpKMuvp28GU_04_bcb4ba5912e0a932587a603394729599_file.pdf)

[https://webpreneursclub.com/upload/files/2022/07/syGpt4IeclGqxaDOC3bi\\_04\\_bcb4ba5912e0a9325](https://webpreneursclub.com/upload/files/2022/07/syGpt4IeclGqxaDOC3bi_04_bcb4ba5912e0a932587a603394729599_file.pdf) [87a603394729599\\_file.pdf](https://webpreneursclub.com/upload/files/2022/07/syGpt4IeclGqxaDOC3bi_04_bcb4ba5912e0a932587a603394729599_file.pdf)

<https://www.mcgill.ca/hbcl/system/files/webform/finval401.pdf>

[https://storage.googleapis.com/faceorkut.com/upload/files/2022/07/OoFusx2Hs5U92HMSIjXK\\_04\\_bcb](https://storage.googleapis.com/faceorkut.com/upload/files/2022/07/OoFusx2Hs5U92HMSIjXK_04_bcb4ba5912e0a932587a603394729599_file.pdf) [4ba5912e0a932587a603394729599\\_file.pdf](https://storage.googleapis.com/faceorkut.com/upload/files/2022/07/OoFusx2Hs5U92HMSIjXK_04_bcb4ba5912e0a932587a603394729599_file.pdf)

[https://jacobeachcostarica.net/wp-content/uploads/2022/07/Character\\_Map.pdf](https://jacobeachcostarica.net/wp-content/uploads/2022/07/Character_Map.pdf)